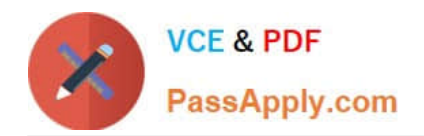

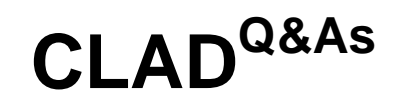

Certified LabVIEW Associate Developer Examination

# **Pass NI CLAD Exam with 100% Guarantee**

Free Download Real Questions & Answers **PDF** and **VCE** file from:

**https://www.passapply.com/clad.html**

100% Passing Guarantee 100% Money Back Assurance

Following Questions and Answers are all new published by NI Official Exam Center

**C** Instant Download After Purchase

**83 100% Money Back Guarantee** 

365 Days Free Update

800,000+ Satisfied Customers

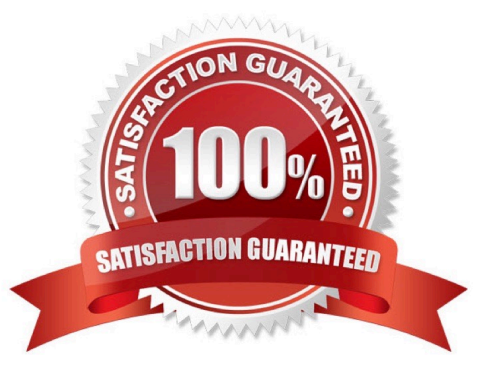

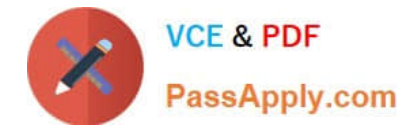

#### **QUESTION 1**

Which of the following describes a Tab Control?

- A. A control that outputs ASCII values equal to the selected tab label
- B. A type of enumerated control
- C. A control that outputs a cluster of the controls / indicators on the tabs
- D. A controls that outputs the tab order of the controls on the front panel

Correct Answer: B

#### **QUESTION 2**

In the figure below, the output of Array Size is

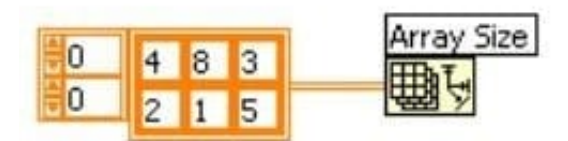

- A. a 1-D Array of {2, 3}
- B. a 1-D Array of {3,2}

C. 2

D. None of the above

Correct Answer: A

#### **QUESTION 3**

The Wait function can be added to While Loops:

- A. To free up available memory.
- B. To allocate memory used by the CPU.
- C. To allow the processor time to complete other tasks.
- D. To reserve which processor the code is running on.

Correct Answer: C

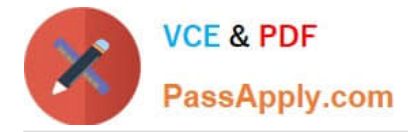

## **QUESTION 4**

Which VI will acquire one temperature data point every 5 minutes for 12 hours?

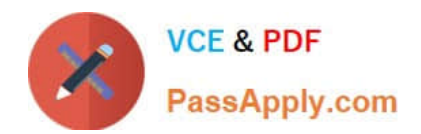

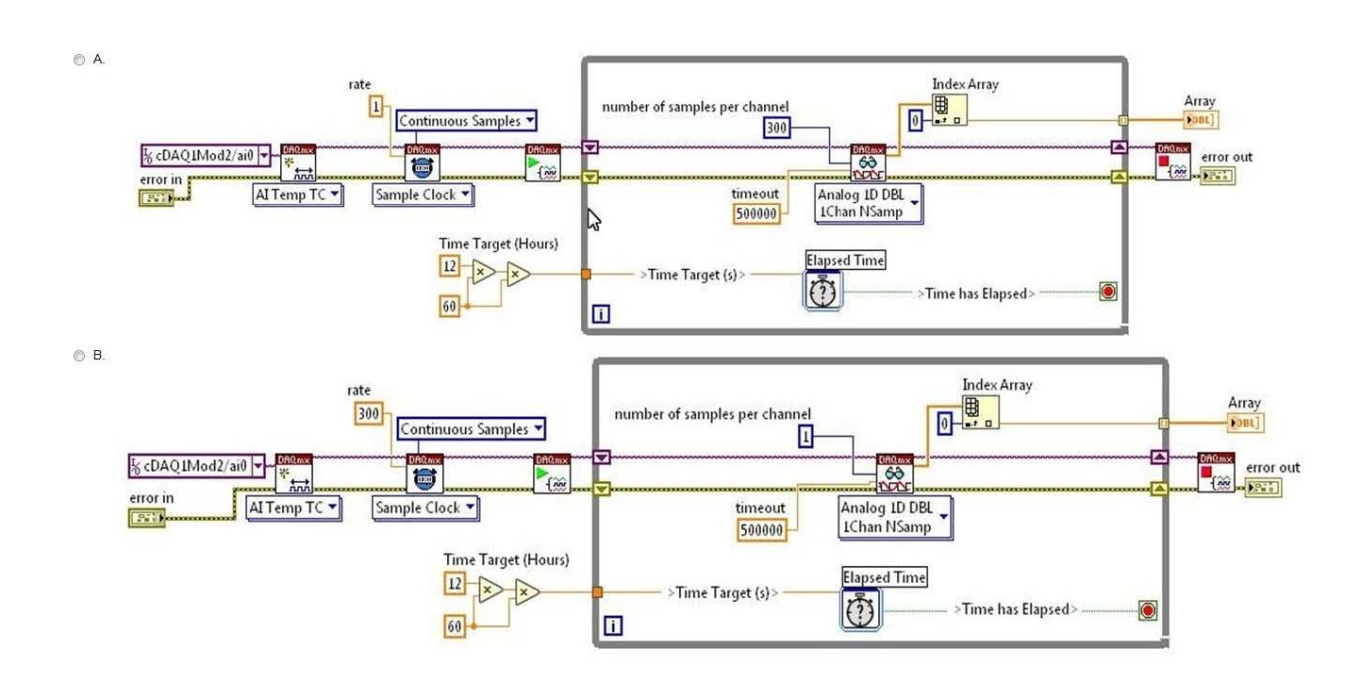

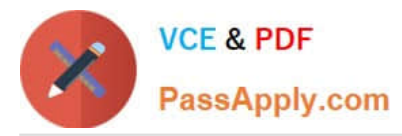

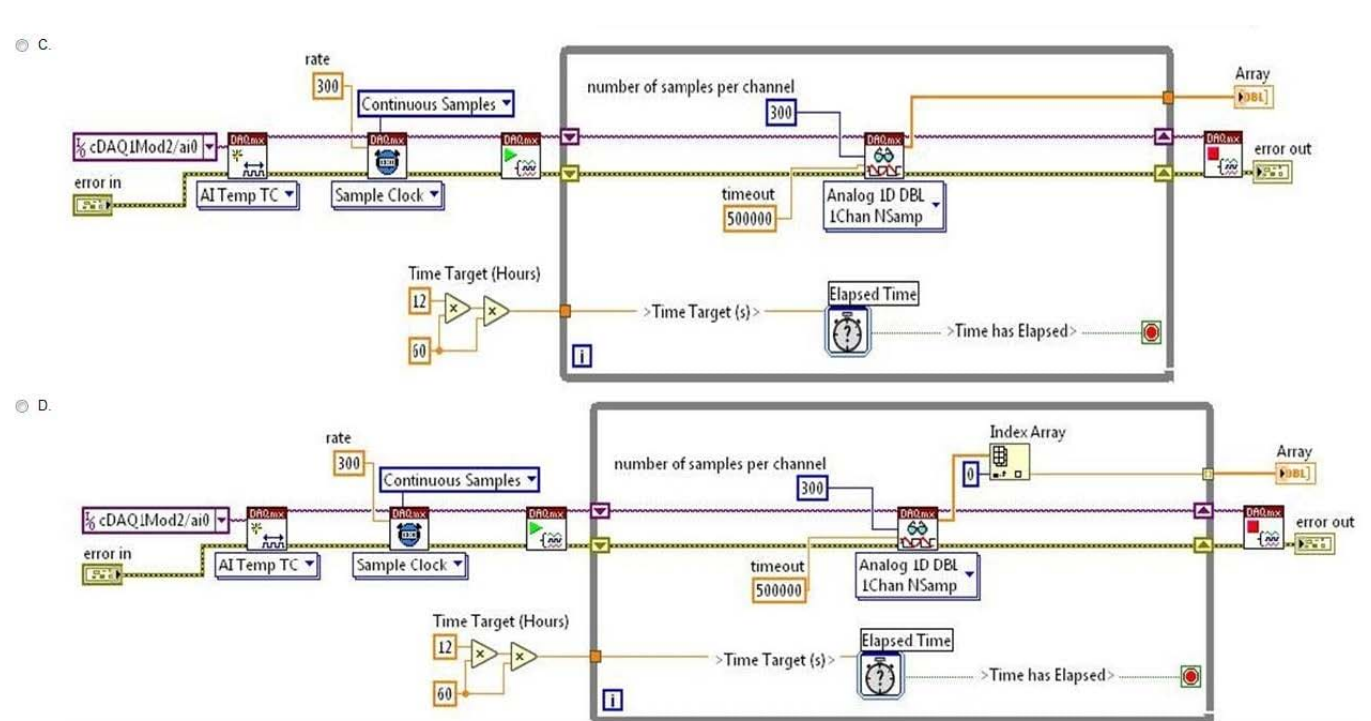

- A. Option A
- B. Option B
- C. Option C
- D. Option D

Correct Answer: B

### **QUESTION 5**

The following breakpoint does which of the following:

- A. Causes the VI to abort
- B. Causes the VI to pause
- C. Causes the VI to single step over the addition
- D. Causes the VI to single step over the indicator

Correct Answer: B

[CLAD VCE Dumps](https://www.passapply.com/clad.html) [CLAD Practice Test](https://www.passapply.com/clad.html) [CLAD Exam Questions](https://www.passapply.com/clad.html)